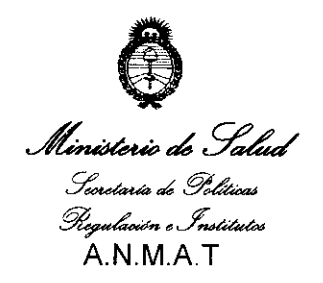

DISPOSICIÓN Nº  $2461$ 

)<br>1 : Carthridge

"2010 - Año del bicentenario de la Revolución de Mayo"

BUENOS AIRES, \1 **2 MAY 2010** 

VISTO el Expediente N° 1-47-12011/09-9 del Registro de esta Administración Nacional de Medicamentos, Alimentos y Tecnología Médica (ANMAT), y

#### CONSIDERANDO:

Que por las presentes actuaciones Bioanalítica S.A. solicita se autorice la inscripción en el Registro Productores y Productos de Tecnología Médica (RPPTM) de esta Administración Nacional, de un nuevo producto médico.

Que las actividades de elaboración y comercialización de productos médicos se encuentran contempladas por la Ley 16463, el Decreto 9763/64, y MERCOSUR/GMC/RES. N° 40/00, incorporada al ordenamiento jurídico nacional por Disposición ANMAT N° 2318/02 (TO 2004), y normas complementarias.

Que consta la evaluación técnica producida por el Departamento de Registro.

Que consta la evaluación técnica producida por la Dirección de Tecnología Médica, en la que informa que el producto estudiado reúne los requisitos técnicos que contempla la norma legal vigente, y que los establecimientos declarados demuestran aptitud para la elaboración y el control de calidad del producto cuya inscripción en el Registro se solicita.

Que los datos identificatorios característicos a ser transcriptos en los proyectos de la Disposición Autorizante y del Certificado correspondiente, han sido convalidados por las áreas técnicas precedentemente citadas.

Que se ha dado cumplimiento a los requisitos legales y formales que contempla la normativa vigente en la materia.

Que corresponde autorizar la inscripción en el RPPTM del producto médico objeto de la solicitud.

 $\left(\begin{array}{c}1\end{array}\right)$ C· I

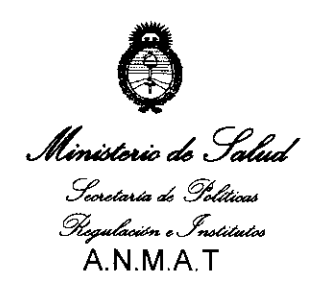

*"20l0* - *Año del bicentenario de la Revolución de Mayo"* 

OIspn~Ir.J~N 1\'" J2 4 6 1

Que se actúa en virtud de las facultades conferidas por los Artículos 8°, inciso 11) y 10°, inciso i) del Decreto 1490/92 y por el Decreto 425/10.

Por ello;

# EL INTERVENTOR DE LA ADMINISTRACiÓN NACIONAL DE MEDICAMENTOS, ALIMENTOS Y TECNOLOGíA MÉDICA DISPONE:

ARTICULO 1º- Autorízase la inscripción en el Registro Nacional de Productores y Productos de Tecnología Médica (RPPTM) de la Administración Nacional de Medicamentos, Alimentos y Tecnología Médica del producto médico de marca Triport, nombre descriptivo multipuertas para cirugía laparoscópica y nombre técnico laparoscopios de acuerdo a lo solicitado, por Bioanalítica SA, con los Datos Identificatorios Característicos que figuran como Anexo I de la presente Disposición y que forma parte integrante de la misma.

ARTICULO 2° - Autorízanse los textos de los proyectos de rótulo/s y de instrucciones de uso que obran a fojas 81 y 83 a 87 respectivamente, figurando como Anexo 11 de la presente Disposición y que forma parte integrante de la misma.

ARTICULO 3° - Extiéndase, sobre la base de lo dispuesto en los Artículos precedentes, el Certificado de Inscripción en el RPPTM, figurando como Anexo 111 de la presente Disposición y que forma parte integrante de la misma

ARTICULO 4° - En los rótulos e instrucciones de uso autorizados deberá figurar la leyenda: Autorizado por la ANMAT, PM-1539-56, con exclusión de toda otra leyenda no contemplada en la normativa vigente.

ARTICULO 5º- La vigencia del Certificado mencionado en el Artículo 3º será por cinco (5) años, a partir de la fecha impresa en el mismo.

ARTICULO 6° - Regístrese. Inscríbase en el Registro Nacional de Productores y Productos de Tecnología Médica al nuevo producto. Por Mesa de Entradas notifíqueşe al interesado, haciéndole entrega de copia autenticada de la presente

\_\_ '- '1 i <..~-~-----\_.-/-- */J,/*  / (

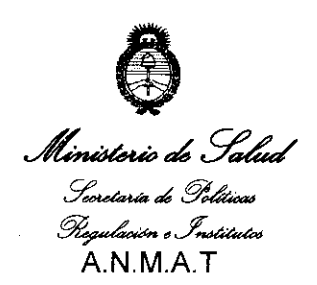

*"20 I* O - *Año del bicentenario de la Revolución de Mayo"* 

2461 **DISPOSICIÓN Nº** 

Disposición, conjuntamente con sus Anexos I, II y III. Gírese al Departamento de Registro a los fines de confeccionar el legajo correspondiente. Cumplido, archívese.

> R. CARLOS UNIT ANMAT

> > $\overline{\phantom{a}}$

Expediente N° 1-47-12011/09-9 DISPOSICIÓN Nº 2 ,\_~, \_\_\_\_ - 4 **6 <sup>11</sup>**DR. CARLOS CHIAI

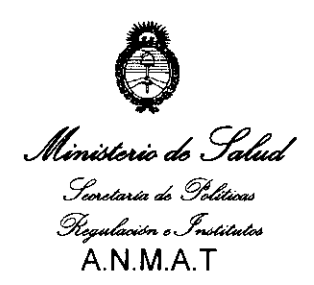

"2010 - Año del bicentenario de la Revolución de Mayo"

#### ANEXO I

DATOS IDENTIFICATORIOS CARACTERÍSTICOS del PRODUCTO MÉDICO inscripto en el RPPTM mediante DISPOSICIÓN ANMAT Nº ....

Nombre descriptivo: Multipuertos para cirugía laparoscópica

Código de identificación y nombre técnico UMDNS: 12-291 Laparoscopios

Marca de los modelos de (los) producto(s) médico(s): Triport

Clase de Riesgo: Clase II

Indicaciones autorizadas: puerto múltiple para instrumentos y/o cámaras endoscópicas durante cirugías laparoscópicas abdominales mínimamente invasivas. Modelos: Triport

Período de vida útil: 3 años

Condición De Expendio: Venta exclusiva a profesionales e instituciones sanitarias. Nombre del Fabricante: ASC - Advanced Surgical Concepts Limited.

Lugares de Elaboración: Unit 4, Sunnybank Centre, Upper Dargle Rd, Bray Co.- Wicklow - Irlanda

Expediente N° 1-47-12011/09-9 DISPOSICiÓN N°

 $\cdot$   $\hat{}$   $\hat{}$ 

 $2, 4, 6$ 

CARL95 CHIALE INTER**VENTOR**<br>∴A.N.M.A.T

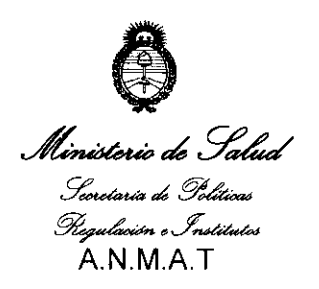

ل<br>حدي

"2010 - Año del bicentenario de la Revolución de Mayo"

### **ANEXO II**

TEXTO DEL/LOS RÓTULO/S e INSTRUCCIONES DE USO AUTORIZADO/S del PRODUCTO MÉDICO inscripto en el RPPTM mediante DISPOSICIÓN ANMAT Nº

DR. CARLOS CHIALE ANMAT

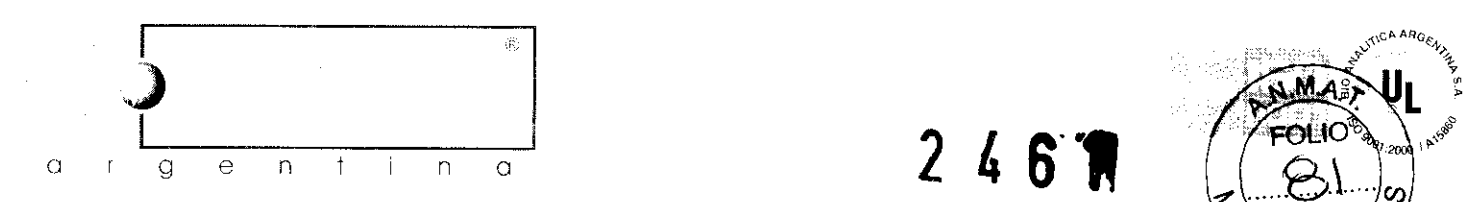

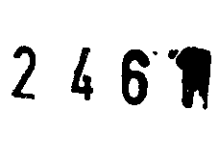

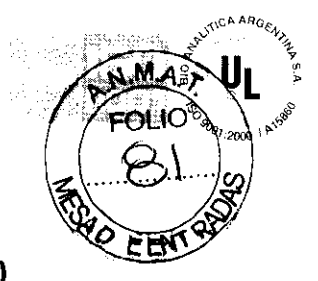

# PROYECTO DE ROTULO Anexo 111.8 - Disposición ANMAT N° 2318/02 (t.o. 2004)

# TRIPORT

Fabricante: ASC Advance Surgical Concept Limited - Unit 4, Sunnybank Centre, Upper Dargle Rd.- Bray, Co. Wicklow, Irlanda.

Importador: Bio Analitica Argentina S.A., Florida Nº 835, 1º piso Of. 104 "A" Buenos Aires, República Argentina.

Triport Puerto para instrumentos laparoscópicos durante cirugías abdominales mínimamente invasivas.

REF | (número de catalogo)

PRODUCTO ESTERIL. Esterilizado por Rayos gamma - No re-estilizar. PRODUCTO DE UN SOLO USO. Descartar luego de su uso. NO REUTILIZAR

Lote N°: \*\*\*\*\*\*\*\*\* Fecha de fabricación: •••••••

Plazo de validez: 3 años

Condiciones específicas de almacenamiento:

@ No utilizar si el envase esta dañado.

Atención, lea las instrucciones de uso.

Instrucciones de Uso I Advertencias y Precauciones: Ver Instrucciones De Uso.

Director Técnico: Farm. Fernando Passarelli - MN 12.696

Autorizado por la ANMAT PM-1539- 56

Venta exclusiva a profesionales e instituciones sanitarias.

Bio Analítico Argentino S.A

Florida 835, piso1 Of 104 A C1005AAQ Buenos Aires, Argentina Tel. (011) 4515-0117 / 0118 Fax. (011) 4515-0142 info@bloonolilico.com.or www.bioonolilico.com ,or

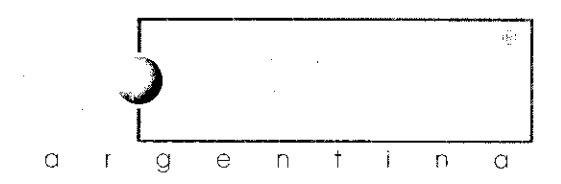

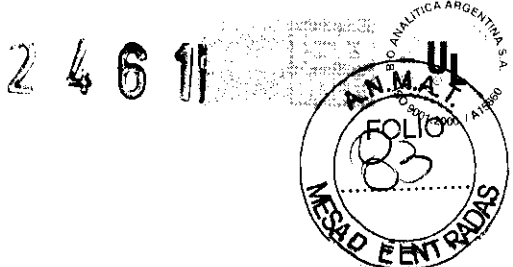

#### Instrucciones de uso ANEXO 111 B - Disposición ANMAT N" 2318/02 (to 2004)

### TRIPORT

1.- Fabricante: ASC Advance Surgical Concept Limited-Unit 4, Sunnybank Centre, Upper Dargle Rd.- Bray, Co. Wicklow, Irlanda.

2.- Importador: Bio Analitica Argentina S.A., Florida Nº 835, 1º piso Of. 104 "A", Buenos Aires, Argentina.

#### 3.- Información e Identificación del Producto:

Puerto para instrumentos laparoscópicos durante cirugias abdominales minimamente invasivas.

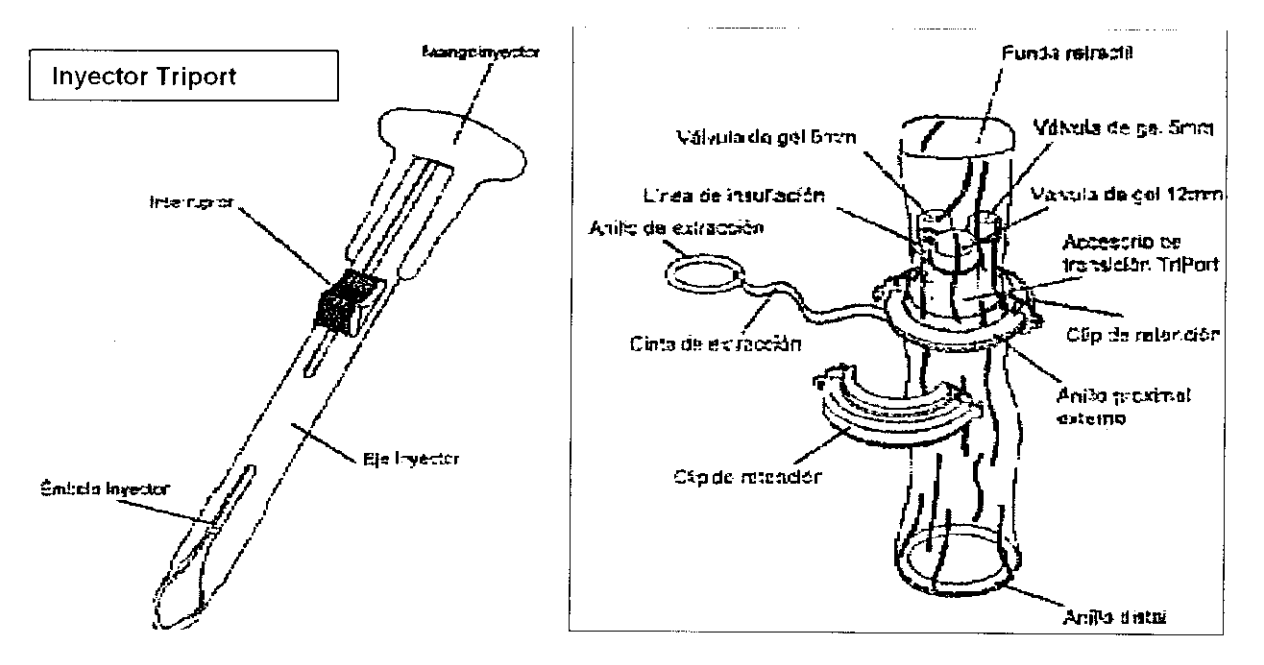

4.- PRODUCTO ESTERIL: Esterilizado por Rayos gamma. No reesterilizar.

5.- PRODUCTO DE UN SOLO USO: Este dispositivo es de uso único. No reutilizar ninguna parte de este dispositivo.

# 6.- Condiciones de almacenamiento: NO utilizar si el envase está dañado.

# 7.-INSTRUCCIONES DE USO

#### 7.1.- MÉTODO 1: Instrucciones de despliegue de puerto.

- 1- Prepare el campo quirúrgico conforme a los procedimientos del hospital.
- 2- Eleve la pared abdominal con pinzas de piel o a mano en el lugar donde se debe colocar el TriPort.
- 3- Inserte una aguja de Verres en la cavidad abdominal.

Bio Analítica Argentina S.A.

Florida 835, piso 1 Of 104 A  $\sum_{\alpha}$  $\sum_{\alpha}$  $\sum_{\alpha}$  C1005AAQ Buenos Aires, Argentina  $\mathcal{L}$ SA $\mathcal{L}$ <sub>a</sub>MA $\mathcal{L}$ ,  $2^{5}$  Tel. (011) 4515-0117 / 0118 PERNAT FERNAT FIOR S35, piso 1 Of 104 A<br>
PASSARELLI FERNATION Florida 835, piso 1 Of 104 A<br>
Tel. (011) 4515-0117 / 0118<br>
FARMACEUTICS TO THE (011) 4515-0117 / 0118<br>
Fax. (011) 4515-0142<br>
info@bioanalitica.com.ar info@bioanalitica.com.ar www.bioanalitica.com.ar

oon

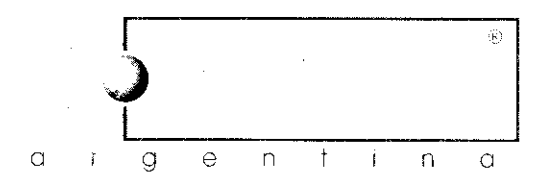

- 4- Insufle el abdomen.
- 5- Realice una incisión en la piel (entre 12- 25 mm) según la práctica estándar. ( I

2467

- 6- Extienda la incisión distalmente en la pared abdominal hasta la disección de la capa de aponeurosis.
- 7- Para permitir una mayor retracción la incisión de la aponeurosis puede extenderse sin aumentar la incisión de la piel.
- 8- Tire del interruptor del Introductor hacia atrás en el mayor grado posible en dirección del mango. Introduzca el anillo distal (azul) en el extremo distal del introductor. La cinta de extracción debe estar sobre el extremo distal del anillo distal, ya que está colocado dentro del introductor. (Fig 2)
- 9- Pase el introductor a través de la incisión de la piel y gírelo suavemente de modo que perfore el peritoneo. (Fig 3)
- 10- Avance suavemente la punta del introductor hacia el interior de la cavidad abdominal. (Fig 4)
- 11- Una vez que el extremo distal del Introductor esté en la cavidad abdominal, pulse el interruptor para expulsar el anillo distal. (Fig 5)
- 12- Retire el introductor de la Incisión, asegurándose que el anillo distal quede dentro del abdomen. (Fig. 6)
- 13- Retire la aguja de Verres.
- 14- Tire hacia arriba la funda retráctil hasta que el anillo distal se asiente contra el interior de la pared abdominal. (Fig 7)
- 15- Empuje hacia abajo el anillo proximal extemo, a la vez que mantiene tensa la funda retráctil. De ese modo se desliza el anillo proximal extemo a lo largo de la funda retráctil dirección del abdomen. (Fig 7)
- 16- Repita los pasos 14 y 15 hasta que no se pueda retraer más.
- 17- Tire suavemente de la cinta de extracción hasta que esté tensa. (Fig 8)
- 18- Corte la funda retráctil con tijeras por encima del conector luar de insuflación. (Fig 8)
- 19- Retire la tapa de la válvula de insuflación y acople la fuente de insuflación al conector luar en el puerto de insuflación e insufle con normalidad. (Fig 9)
- 20- Acople los dos clips de seguridad alrededor del anillo proximal extremo/accesorio de transición de Triport (Fig 10)
- 21-Lúbrique el eje del endoscopio con el lubricante suministrado, e inserte el endoscopio a través del centro de la Válvula de Gel. Nota: Hay tres válvulas en el accesorio de transición del TriPort: dos puertos de 5 mm y uno de 12 mm. Es importante planificar a través de que puerto se debe colocar cada Instrumento para maximizar las ventajas del dispositivo.
- 22- Para facilitar la introducción de Instrumentos más grandes o instrumentos con las mordazas abiertas, gire ligeramente el instrumento (menos de 90°) mientras lo pasa a través del gel.
- 23- Se pueden insertar instrumentos lubricados adicionales a través de las otras válvulas de gel.
- 24- Para retirar el dispositivo, tire con firmeza del anillo de extracción y el anillo distal saldrá a través de la incisión. (Fig. 11) **1.2.4.** Para retirar el dispositivo, tire con firmeza del anillo de extracción y el anillo distal<br>saldrá a través de la incisión. (Fig. 11)<br>**7.2.- Método 2: Instrucciones alternativas del despliegue del puerto.**

1- Prepare el campo quirúrgico conforme a los procedimientos del hospital.

Florida 835, piso 1 Of 104 A BIO Andiffice Argentino S.A.<br>
Florida 835, pisol Of 104 A<br>
FERNAND BUSAAQ Buenos Aires, Argentino<br>
Tel. (011) 4515-0117 / 0118<br>
Fax. (011) 4515-0142<br>
info@biognalitics.com.gr  $in$ fo@bioanalitica.com.ar www.bioanalitica.com.ar  $\mathbf{r} = \mathbf{r} \times \mathbf{r}$ 

Bio Analítica Argentina S.A.

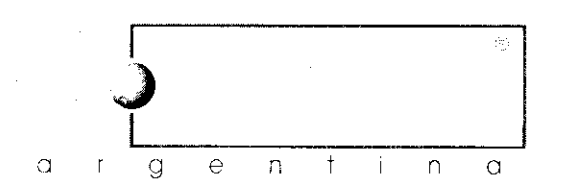

2- Realice una incisión reducida de Hasson (entre 12 y 25 mm) según la pro estándar. (Fig 1)

 $\eta$  $k$   $4$   $6$   $\Psi$ 

- 3- Tire del interruptor del introductor hacia atrás en el mayor grado posible en dirección del mango. Introduzca el anillo distal (azul) en el extremo distal del introductor. La cinta de extracción debe estar sobre el extremo distal del anillo distal, ya que está colocado dentro del Introductor. (Fig 2)
- 4- Pase el Introductor a través de la incisión reducida de Hasson. (Fig 3)
- 5- Una vez que el extremo distal del Introductor esté en la cavidad abdominal, pulse el Interruptor para expulsar el anillo distal. (Fig 5)
- 6- Retire el introductor de la incisión, asegurándose que el anillo distal quede dentro del abdomen. (Fig 6)
- 7- Tire hacia arriba de la funda retráctil hasta que el anillo distal se asiente contra el interior de la pared abdominal. (Fig 7)
- 8- Empuje hacia abajo el anillo proximal extremo, a la vez que mantiene tensa la funda retráctil. De ese modo se desliza el anillo proximal externo a lo largo de la funda retráctil dirección del abdomen. (Fig 7)
- 9- Repita los pasos 7 y 8 hasta que no se pueda retraer más.
- 10- Tire suavemente de la cinta de extracción hasta que esté tensa. (Fig 8)
- 11- Corte la funda retráctil con tijeras por encima del conector luer de insuflación. (Fig 8)
- 12- Retire la tapa de la válvula de insuflación y acople la fuente de insuflación al conector luer en el puerto de insuflación, e insufle con normalidad. (Fig 9)
- 13- Acople los dos clips de seguridad alrededor del anillo proximal externo/accesorio de transición del Triport (Fig10)
- 14- Lubrique el eje del endoscopio con el lubricante suministrado, e inserte el endoscopio a través del centro de la Válvula de Gel. NOTA: Hay tres válvulas en el accesorio de transición del TriPort: dos puertos de 5 mm y uno de 12 mm. Es importante planificar a través de qué puerto se debe colocar cada instrumento para maximizar las ventajas del dispositivo.
- 15- Para facilitar la introducción de instrumentos más grandes o instrumentos con las mordazas abiertas, gire ligeramente el instrumento (menos de 90°) mientras lo pasa a través del gel.
- 16- Se pueden insertar instrumentos lubricados adicionales a través de las otras válvulas de gel.
- 17 Para retirar el dispositivo, tire con firmeza del anillo de extracción y el anillo distal saldrá a través de la incisión. (Fig 11)

#### **7.3.- Gráfico de las Instrucciones:**

A continuación se grafican los pasos a seguir durante el procedimiento operatorio:

Bio Analítica Argentino S.A

Florida 835, piso 1 Of 104 A C1005AAQ Buenos Aires, Argentina Tel. (011) 4515-0117 / 0118 Fax. {011) 4515-0142 ~ info@bioanalitica.com.ar www.bioanalitica.com.ar

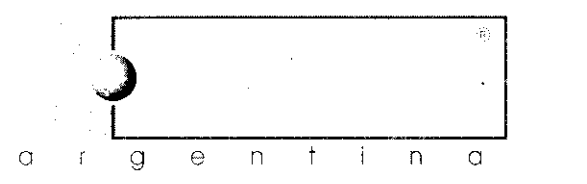

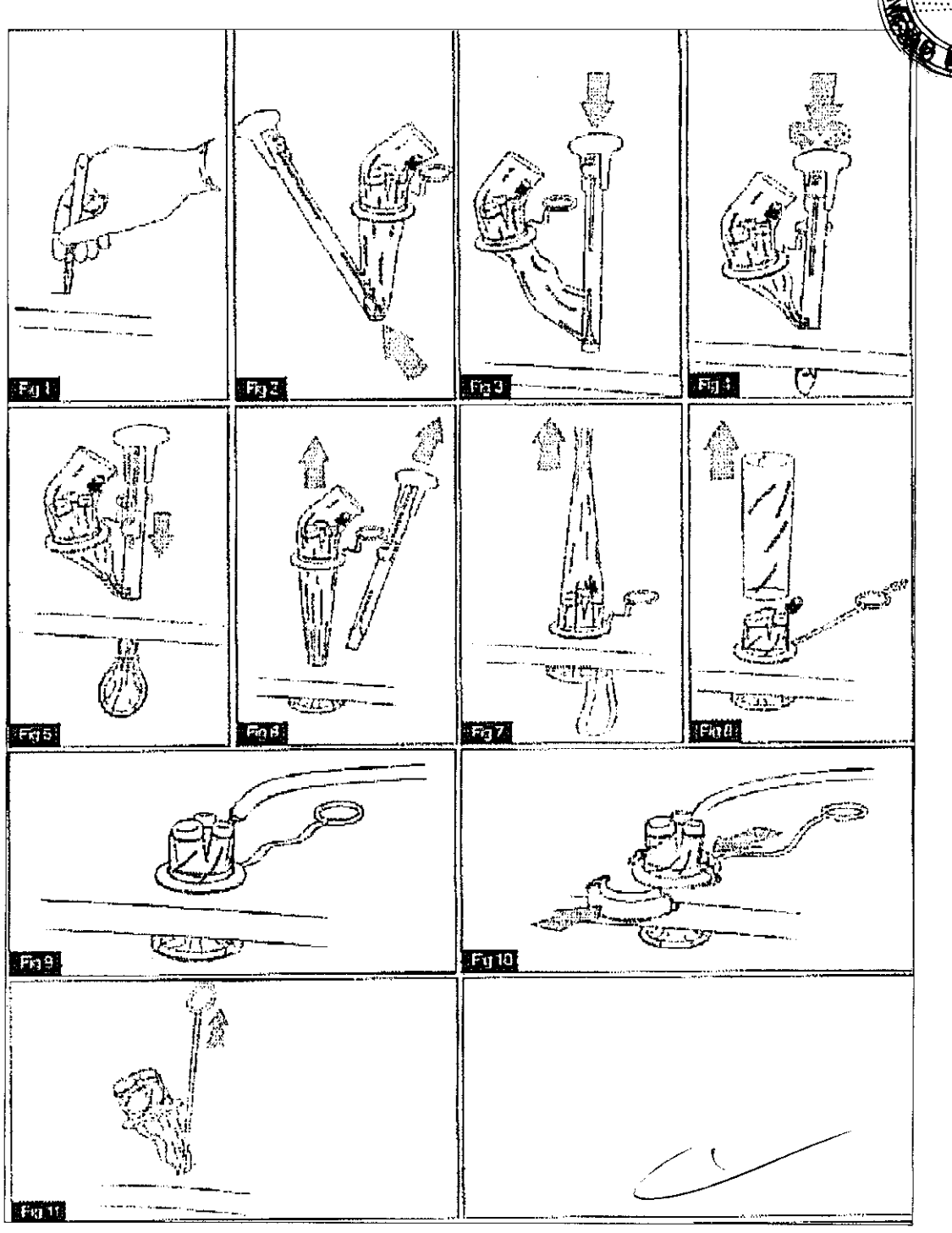

 $\theta_{\rm in}$  in  $\eta_{\rm in}$ 

 $\epsilon$  451

ICA ARGEN

# 8.- Advertencias y Precauciones

## 8.1.- Advertencias.

1,· No cortar ni pinchar el dispositivo con instrumentos afilados o de electrocauterización.

/

2.- Ninguna parte del dispositivo es visible mediante Rayos X.

**ARELLIFERNANDO** PASSAREL Bio Analítica Argentina S.A.  $\sqrt{\frac{24}{100}}$   $\frac{1}{200}$  Florida 835, piso I Of 104 A c...SAR and A.<sup>23</sup> C1005AAQ Buenos Aires, Argentino  $\sqrt[3]{8}$ ,  $\sqrt[3]{8}$ , www.bioanalitica.com.ar

o gentina

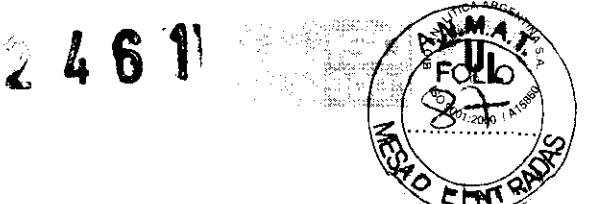

3.- Si se realiza una incisión de mayor tamaño a la recomendada en las *Instrucciones* de Uso, eso puede hacer que todo el dispositivo se desplace y salga del abdomen.

4.- Si el puerto se inserta a través de una incisión de corte Hasson, compruebe y retire las adherencias que puedan impedir la colocación correcta del dispositivo. No se deben colocar puertos subsiguientes donde se vean adherencias.

5.- Una vez que el dispositivo desplegado se haya retirado de la incisión, no se puede reutilizar.

6.- No utilizar si el envase está dañado. Inspeccione el envase para asegurarse que está intacto.

7.- Este dispositivo no se ha diseñado para un uso que no sea el indicado.

#### **8.2.- Precauciones**

1.- Lea todas las instrucciones antes del uso.

2.- Solo los médicos cualificados en las técnicas quirúrgicas apropiadas deben utilizar este dispositivo.

3.- Después del uso, el dispositivo es un potencial peligro biológico. Manipule y elimine según lo requiera la política hospitalaria y las leyes aplicables.

**9.- Director Técnico:** Farm. Fernando Passarelli - MN 12.696

#### **10.- Autorizado por la ANMAT PM: 1539 - 56**

#### **11.- Contraindicaciones**

No utilice este dispositivo en pacientes con alergias conocidas o sospechadas al poliuretano.

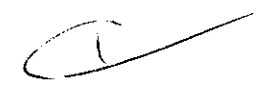

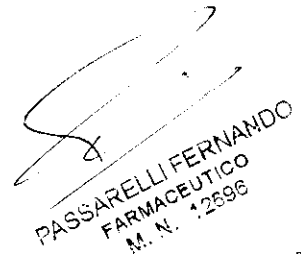

Bio Analítica Argentino S.A.

Florida 835, piso 1 Of 104 A C1005AAQ Buenos Aires, Argentino Tel (O 1 1) 4515·011 7 / 01 18 Fax. (011) 4515-0142 info@bioanalitica.com.ar www.bioanalitica.com.ar

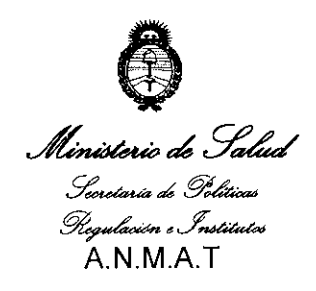

"2010 - Año del bicentenario de la Revolución de Mayo"

#### **ANEXO III**

#### **CERTIFICADO**

Expediente Nº: 1-47-12011/09-9

El Interventor de la Administración Nacional de Medicamentos, Alimentos y Tecnología Médica (ANMAT) certifica que, mediante la Disposición N2...4 y de acuerdo a lo solicitado por Bioanalítica S.A., se autorizó la inscripción en el Registro Nacional de Productores y Productos de Tecnología Médica (RPPTM), de un nuevo producto con los siguientes datos identificatorios característicos:

Nombre descriptivo: Multipuertos para cirugía laparoscópica

Código de identificación y nombre técnico UMDNS: 12-291 Laparoscopios

Marca de los modelos de (los) producto(s) médico(s): Triport

Clase de Riesgo: Clase II

Indicaciones autorizadas: puerto múltiple para instrumentos y/o cámaras endoscópicas durante cirugías laparoscópicas abdominales mínimamente invasivas. Modelos: Triport

Período de vida útil: 3 años

Condición De Expendio: Venta exclusiva a profesionales e instituciones sanitarias.

Nombre del Fabricante: ASC - Advanced Surgical Concepts Limited.

Lugares de Elaboración: Unit 4, Sunnybank Centre, Upper Dargle Rd, Bray Co.-Wicklow - Irlanda

Se extiende a Bioanalítica S.A. el Certificado PM-1539-56 en la Ciudad de Buenos Aires, a  $\frac{11}{2}$  MAY 2010, siendo su vigencia por cinco (5) años a contar de la fecha de su emisión.

DISPOSICIÓN Nº

 $\zeta$  is the contract of  $\zeta$ 

 $246$  M

DR. CARLOS <sup>I</sup>CHIALF ד∤בּאע‡ורספ  $\mathbf{N.M.A.T.}$